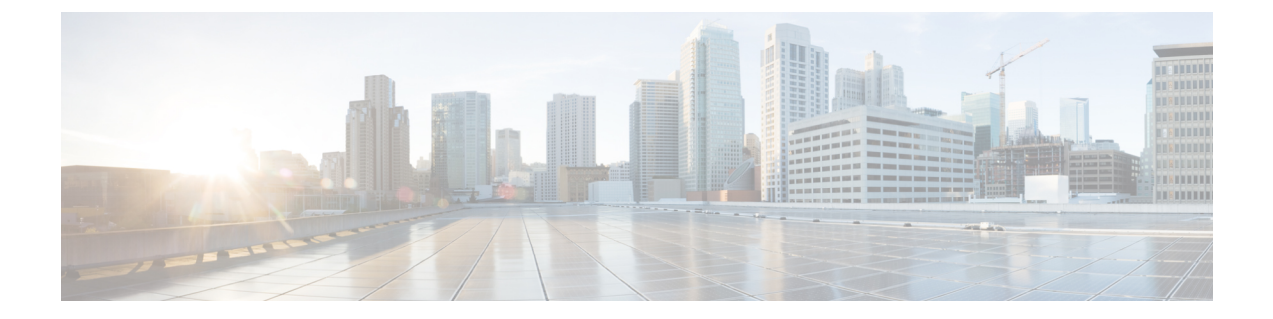

# **OSPF**手動隣接関係(アジャセンシー)**SID**

OSPF手動隣接関係(アジャセンシー)SID機能は、OSPFv2によるセグメントルーティングの 静的隣接関係 SID の設定をサポートしています。

- OSPF 手動隣接関係(アジャセンシー)SID に関する機能情報 (1 ページ)
- OSPF 手動隣接関係 (アジャセンシー) SID に関する情報 (2ページ)
- OSPF 手動隣接関係 (アジャセンシー) SID の設定方法 (4 ページ)

## **OSPF** 手動隣接関係(アジャセンシー)**SID** に関する機能 情報

次の表に、このモジュールで説明した機能に関するリリース情報を示します。この表は、ソフ トウェア リリース トレインで各機能のサポートが導入されたときのソフトウェア リリースだ けを示しています。その機能は、特に断りがない限り、それ以降の一連のソフトウェアリリー スでもサポートされます。

プラットフォームのサポートおよびシスコソフトウェアイメージのサポートに関する情報を検 索するには、Cisco Feature Navigator を使用します。Cisco Feature Navigator にアクセスするに は、[www.cisco.com/go/cfn](http://www.cisco.com/go/cfn) に移動します。Cisco.com のアカウントは必要ありません。

#### 表 **<sup>1</sup> : OSPF** 手動隣接関係(アジャセンシー)**SID** に関する機能情報

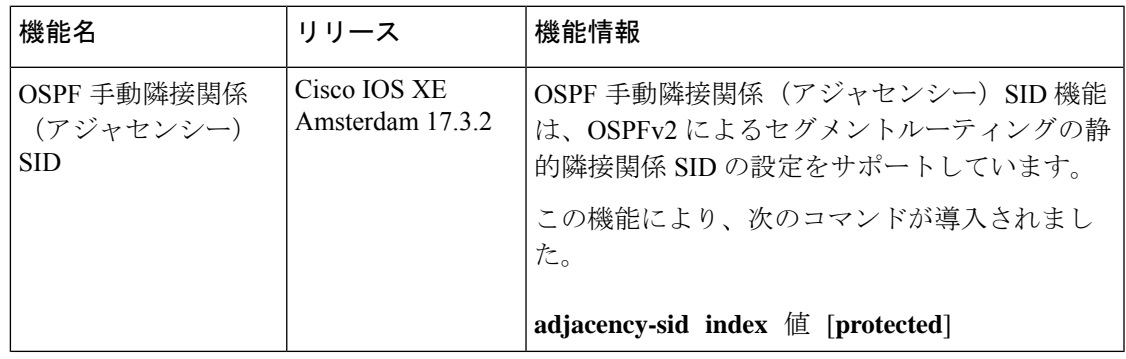

### OSPF 手動隣接関係(アジャセンシー) SID に関する情報

セグメントルーティング(SR)ネットワークでは、多くの場合、ネットワーク上で特定のトラ フィックが通過するパスに影響を与えるために SR トラフィック エンジニアリング(SR-TE) を使用します。SR-TEトンネルはトンネルヘッドエンドで手動でプロビジョニングできます。 そうしない場合は、中央コントローラによって計算およびプロビジョニングされます。

トラフィックエンジニアリングの場合、ネットワークのオペレータは、トラフィックが特定の ノードやリンクを経由するよう強制できる必要があります。トラフィックに SR ネットワーク 上の特定のノードを経由させるために、オペレータはノードによってアドバタイズされるプレ フィックス SID を使用できます。エニーキャスト プレフィックス SID は、複数のノードが同 じプレフィックスSIDをアドバタイズする場合に、トラフィックを特定のノードにルーティン グするために使用できます。

トラフィックに特定のリンクを経由させるために、オペレータはリンクの隣接関係(アジャセ ンシー) SIDを使用できます。手動で設定する隣接関係SIDがサポートされていない場合、隣 接関係 SID は動的に割り当てられます。動的に割り当てられた SID には、トラフィック エン ジニアリングに関して次のような欠点があります。

- 動的な値は、リロードやプロセスの再起動を行うと維持されない。
- 動的な値は事前にわからないため、コントローラは(ネイティブにまたはBGP-LSを介し て)IGP がフラッディングした情報にアクセスできない場合、これを使用できない。
- 各リンクには、一意の隣接SID値が割り当てられる。そのような割り当てでは、同じ隣接 関係(アジャセンシー)SID を複数のリンクに割り当てることができない。

OSPF 手動隣接関係 SID 機能は、手動で設定する隣接関係 SID のサポートを導入します。手動 で設定された静的隣接関係 SID では、

- プロビジョニングされた隣接関係 SID が、リロードや再起動を行っても維持されます。
- 1 つの隣接関係に対して複数の隣接関係 SID を設定できます。

#### **OSPF** 手動隣接関係(アジャセンシー)**SID** の前提条件

- セグメントルーティングはグローバルに設定する必要があります。
- セグメントルーティングは、OSPF インスタンスに対して設定する必要があります。

#### **OSPF** 手動隣接関係(アジャセンシー)**SID** に関する制約事項

- 静的隣接関係(アジャセンシー) SID は、ポイントツーポイントのリンクにのみ設定で き、ブロードキャストリンクには設定できません。
- 複数のリンクに同じ隣接関係SIDを割り当てないでください。グループ隣接関係SIDはサ ポートされていません。
- 複数の IGP または IGP インスタンスで同じ静的隣接関係 SID を設定しないでください。 そのような設定はサポートされておらず、シナリオの競合処理メカニズムはまだ導入され ていません。
- •静的隣接関係 SID をセグメント ルーティング ローカル ブロック (SRLB) のインデック スとして指定します。静的隣接関係 SID は、SRLB のラベルの絶対値として指定できませ  $h_{\alpha}$

### 手動隣接関係(アジャセンシー) SID

静的隣接関係(アジャセンシー) SID は、OSPFv2 でポイントツーポイントのリンクに設定で きます。

手動隣接関係 SID は、SRLB から割り当てる必要があります。デフォルトの SRLB ラベルの範 囲は 15000 ~ 15999 です。**local-block** *range-start range-end* コマンドを使用して SRLB 範囲を 変更できます。

静的隣接関係SIDをインデックスとしてSRLBに割り当てることができます。割り当てられた インデックスに基づいて、隣接関係SIDのラベルは、ラベル = SRLB\_range\_start + index\_value として計算されます。

デフォルトでは、静的隣接関係SIDは保護されないため、設定時に静的隣接関係SIDを保護す る必要があるかどうかを指定できます。

### 手動隣接関係(アジャセンシー)**SID** のアドバタイズメント

静的隣接関係(アジャセンシー) SID は、「セグメントルーティングの OSPF 拡張機能」で定 義されているように、拡張リンク LSA の既存の Adj-SID Sub-TLV を使用してアドバタイズさ れます。

静的隣接関係 SID では、P フラグ (永続フラグ) が Adj-SID Sub-TLV に設定されます。

静的隣接関係 SID が保護されている場合、B フラグは Adj-SID Sub-TLV に設定されます。

静的隣接関係SIDは常にラベルとしてアドバタイズされます。静的隣接関係SIDがインデック スとして設定されている場合、ラベルの絶対値が計算され、ラベル値がアドバタイズされま す。

#### 手動隣接関係(アジャセンシー) **SID** の転送

静的隣接関係(アジャセンシー) SID がポイントツーポイント インターフェイスに設定され ている場合、OSPFv2 は手動で割り当てられた隣接関係 SID の転送エントリをインストールし ます。隣接関係SIDのプライマリパスは、隣接関係SIDが割り当てられているポイントツーポ イント インターフェイス上の POP 操作です。

手動で割り当てられた隣接関係SIDがバックアップの対象で、バックアップパスが利用できる 場合、OSPFv2 はバックアップパスもプログラムします。手動で割り当てられた隣接関係 SID のバックアップパスは、ネイバールータに対して計算されるバックアップパスです。

## **OSPF** 手動隣接関係(アジャセンシー)**SID** の設定方法

### セグメント ルーティング ローカル ブロック範囲の変更

Device#configure terminal Device(config)#segment-routing mpls Device(config-srmpls)#local-block *range-start range-end*

*range-start* と *range-start* は、セグメント ルーティング ローカル ブロック(SRLB)の変更され た範囲境界を示します。

OSPF は、ルータ情報 (RI) Opaque LSA の SR ローカルブロック TLV で SRLB をアドバタイ ズします。

SRLB では 1 つの範囲のみがサポートされます。SR ローカル ブロック TLV に複数の範囲があ る場合、受信側ルータは TLV を無視します。

```
Device#configure terminal
Device(config)#segment-routing mpls
Device(config-srmpls)#local-block 7000 7999
```
#### **OSPF** 手動隣接関係(アジャセンシー)**SID** の設定

Device#configure terminal Device(config)#interface *<interface>* Device(config-if)#ip ospf adjacency-sid index *<sid\_value>* [protected]

<sid\_value> は SRLB に対するインデックスである必要があります。絶対ラベル値としての隣 接関係(アジャセンシー) SID の設定はまだサポートされていません。

[protected](オプション):このキーワードは、手動隣接関係 SID を保護するために使用さ れます。デフォルトでは、手動隣接関係 SID は保護されません。

### **OSPF** 手動隣接関係(アジャセンシー)**SID** の確認

コマンド **show ip ospf segment-routing adjacency-sid** および **show ip ospf segment-routing adjacency-sid detail** を使用して、隣接関係(アジャセンシー)に割り当てられた SID と、SID が静的か動的かを確認できます。いずれかのコマンドの出力には、隣接関係(アジャセンシー) を介してリンクされているネイバー、隣接関係が保護されているかどうか、保護されている隣 接関係のバックアップネクストホップとインターフェイスなどの追加情報も表示されます。

• router#show ip ospf segment-routing adjacency-sid

```
OSPF Router with ID (10.2.0.0) (Process ID 1)
   Flags: S - Static, D - Dynamic, P - Protected, U - Unprotected, G - Group, L -
Adjacency Lost
Adj-Sid Neighbor ID Interface Neighbor Addr Flags Backup Nexthop
Backup Interface
-------- --------------- ------------------ --------------- ------- ---------------
 ------------------
```
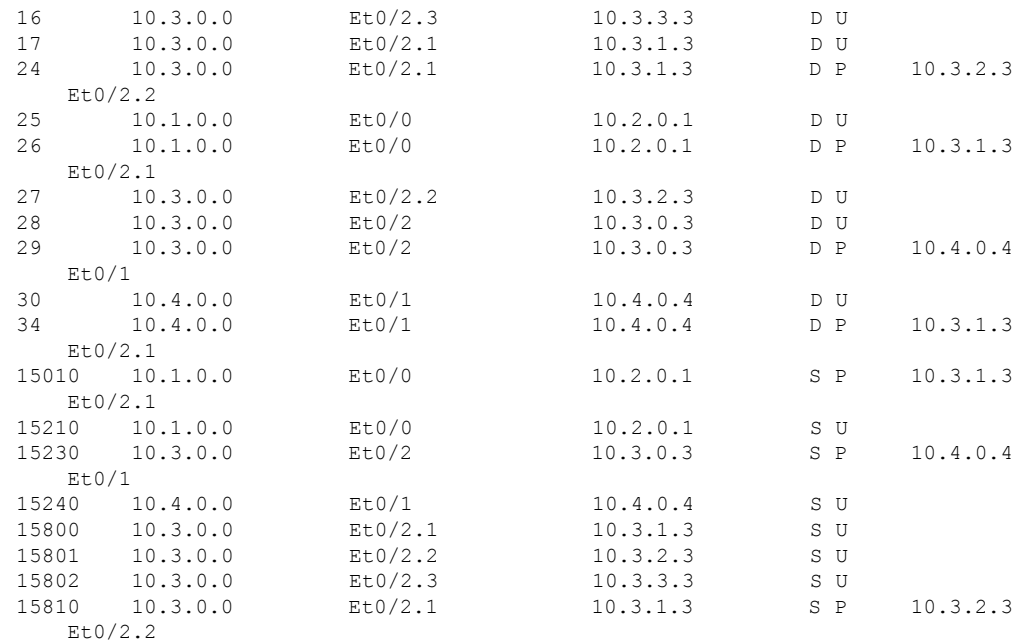

• router#show ip ospf segment-routing adjacency-sid detail OSPF Router with ID (10.2.0.0) (Process ID 1) Label 16, Paths 1, Dynamic Nbr id 10.3.0.0, via 10.3.3.3 on Et0/2.3, Unprotected Label 17, Paths 1, Dynamic Nbr id 10.3.0.0, via 10.3.1.3 on Et0/2.1, Unprotected Label 24, Paths 1, Dynamic Nbr id 10.3.0.0, via 10.3.1.3 on Et0/2.1, Protected, Nbr Prefix 10.33.33.33 Primary path: via 10.3.1.3 on Et0/2.1, out-label 3 Repair path: via 10.3.2.3 on Et0/2.2, out-label 3, cost 31, labels 0 Label 25, Paths 1, Dynamic Nbr id 10.1.0.0, via 10.2.0.1 on Et0/0, Unprotected Label 26, Paths 1, Dynamic Nbr id 10.1.0.0, via 10.2.0.1 on Et0/0, Protected, Nbr Prefix 10.1.1.1 Primary path: via 10.2.0.1 on Et0/0, out-label 3 Repair path: via 10.3.1.3 on Et0/2.1, out-label 16001, cost 31, labels 0 Label 27, Paths 1, Dynamic Nbr id 10.3.0.0, via 10.3.2.3 on Et0/2.2, Unprotected Label 28, Paths 1, Dynamic Nbr id 10.3.0.0, via 10.3.0.3 on Et0/2, Unprotected Label 29, Paths 1, Dynamic Nbr id 10.3.0.0, via 10.3.0.3 on Et0/2, Protected, Nbr Prefix 10.3.3.3 Primary path: via 10.3.0.3 on Et0/2, out-label 3 Repair path: via 10.4.0.4 on Et0/1, out-label 16003, cost 21, labels 0 Label 30, Paths 1, Dynamic Nbr id 10.4.0.0, via 10.4.0.4 on Et0/1, Unprotected Label 34, Paths 1, Dynamic Nbr id 10.4.0.0, via 10.4.0.4 on Et0/1, Protected, Nbr Prefix 10.4.4.4 Primary path: via 2.4.0.4 on Et0/1, out-label 3 Repair path: via 10.3.1.3 on Et0/2.1, out-label 16004, cost 31, labels 0 Label 15010, Paths 1, Static Nbr id 10.1.0.0, via 10.2.0.1 on Et0/0, Protected, Nbr Prefix 10.1.1.1 Primary path: via 10.2.0.1 on Et0/0, out-label 3 Repair path: via 10.3.1.3 on Et0/2.1, out-label 16001, cost 31, labels 0 Label 15210, Paths 1, Static Nbr id 10.1.0.0, via 10.2.0.1 on Et0/0, Unprotected Label 15230, Paths 1, Static Nbr id 10.3.0.0, via 10.3.0.3 on Et0/2, Protected, Nbr Prefix 10.3.3.3

#### **OSPF** 手動隣接関係 (アジャセンシー) SID |

Primary path: via 10.3.0.3 on Et0/2, out-label 3 Repair path: via 10.4.0.4 on Et0/1, out-label 16003, cost 21, labels 0 Label 15240, Paths 1, Static Nbr id 10.4.0.0, via 10.4.0.4 on Et0/1, Unprotected Label 15800, Paths 1, Static Nbr id 10.3.0.0, via 10.3.1.3 on Et0/2.1, Unprotected Label 15801, Paths 1, Static Nbr id 10.3.0.0, via 10.3.2.3 on Et0/2.2, Unprotected Label 15802, Paths 1, Static Nbr id 10.3.0.0, via 10.3.3.3 on Et0/2.3, Unprotected Label 15810, Paths 1, Static Nbr id 10.3.0.0, via 10.3.1.3 on Et0/2.1, Protected, Nbr Prefix 10.33.33.33 Primary path: via 10.3.1.3 on Et0/2.1, out-label 3 Repair path: via 10.3.2.3 on Et0/2.2, out-label 3, cost 31, labels 0

翻訳について

このドキュメントは、米国シスコ発行ドキュメントの参考和訳です。リンク情報につきましては 、日本語版掲載時点で、英語版にアップデートがあり、リンク先のページが移動/変更されている 場合がありますことをご了承ください。あくまでも参考和訳となりますので、正式な内容につい ては米国サイトのドキュメントを参照ください。